# **Comprendre les modèles d'évaluation par les pairs d'un article scientifique** *(peer review),* **en 7 points**

- **1. Qu'est-ce que [l'évaluation par les pairs d'un article scientifique ?](#page-0-0)**
- **2. [Déroulement habituel d'une revue scientifique](#page-0-1) : évaluer puis publier**
- **3. [Différentier les modèles d'évaluation par les pairs](#page-1-0)**
- **4. [Vers des modèles plus transparents, ouverts et inclusifs](#page-2-0)**
- **5. [Vers une autre chronologie](#page-3-0) : publier puis évaluer**
- **6. [Evaluer les protocoles de recherche puis les résultats](#page-4-0)** *(Registered Reports)*
- **7. [Commenter après la publication](#page-4-1) : plateformes, réseaux sociaux**

**[Liens utiles](#page-5-0)**

# <span id="page-0-0"></span>**1. Qu'est-ce que l'évaluation par les pairs d'un article scientifique ?**

L'expression « évaluation par les pairs » *(peer review, peer reviewing)* a beaucoup de synonymes : révision, relecture, vérification, validation, examen ; par les, ou « *par des »*, pairs : experts, évaluateurs, examinateurs, relecteurs, lecteurs-arbitres, rapporteurs (*peers, referees, reviewers*).

L'évaluation par les pairs d'un manuscrit soumis à une revue scientifique est sa vérification minutieuse par des scientifiques du domaine concerné. Cet examen porte sur toutes les composantes du manuscrit en regard des méthodes, connaissances et pratiques scientifiques du domaine : contexte de la recherche, hypothèse, matériels et méthodes (dont les statistiques), résultats (le cas échéant, dont les jeux de données), interprétation de ces résultats et implications, références.

L'International Committee of Medical Journal Editors [\(ICMJE –](http://www.icmje.org/) voir : [Responsibilities in the Submission](http://www.icmje.org/recommendations/browse/roles-and-responsibilities/responsibilities-in-the-submission-and-peer-peview-process.html)  [and Peer-Review Process\)](http://www.icmje.org/recommendations/browse/roles-and-responsibilities/responsibilities-in-the-submission-and-peer-peview-process.html) définit l'*« évaluation par des pairs »* comme « *(…) l'analyse critique d'un manuscrit soumis à une revue par des experts qui ne font généralement pas partie du comité de rédaction. L'analyse critique, impartiale et indépendante est un composant intrinsèque de tout travail intellectuel, y compris de la recherche scientifique, et l'évaluation par des pairs un prolongement important de la démarche scientifique. (…)* » [\(traduction française décembre 2019\)](http://www.icmje.org/recommendations/translations/).

Bien que l'évaluation par les pairs soit très discutée, son fondement n'est pas remis en cause. Le débat porte sur ses modèles de réalisation, qui évoluent sous l'effet de nombreux facteurs — explosion du nombre d'articles publiés, essor des preprints (voir la fiche CoopIST *[Rendre public son preprint](https://doi.org/10.18167/coopist/0031)*), politique de science ouverte, intégrité scientifique, évaluation des chercheurs et de la recherche, etc.

# <span id="page-0-1"></span>**2. Déroulement habituel d'une revue scientifique : évaluer puis publier**

Les manuscrits soumis à la revue par les auteurs correspondants sont visés par des membres *(Editors, Editorial Members)* du comité de rédaction *(Editorial Board) ;* à cette étape, la moitié serait rejetée (c'est variable selon la revue).

**Chaque manuscrit retenu est pris en charge par un rédacteur** *(Editor)* qui cherche des relecteurs (en général 2) parmi les auteurs d'autres articles de la revue, les réseaux scientifiques liés à la revue, les auteurs cités dans les références du manuscrit, la liste de relecteurs fournie par les auteurs. Les

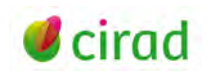

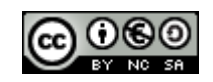

personnes sollicitées reçoivent d'abord le résumé sur la base duquel elles doivent rapidement accepter ou décliner la sollicitation, afin que la revue puisse trouver d'autres personnes le cas échéant. Cette étape prend quelques jours à quelques semaines.

**Chaque relecteur rédige une fiche d'évaluation et un rapport** résumant les principaux résultats et implications et argumentant sur les points positifs, les points à revoir ou non acceptables (voir la fiche CoopIST *[Être relecteur](https://doi.org/10.18167/coopist/0026)*). La plupart des revues ont des conseils aux relecteurs *(Guidelines for Reviewers)*. Si des avis opposés sont produits, le rédacteur peut solliciter une autre personne. Les relecteurs ont en général un délai de 4 à 8 semaines pour évaluer — parfois seulement 2 ou 3 semaines.

**Le rédacteur étudie ces avis. Il produit une synthèse et une décision** que la revue envoie par email à l'auteur correspondant avec les rapports des relecteurs : cela peut être le rejet ou une demande de modifications importantes ou mineures (*major, minor revisions*). Dans le cas de modifications, les auteurs ont en général 4 à 8 semaines pour renvoyer le manuscrit révisé avec la lettre répondant aux commentaires des relecteurs *(authors' response to reviewers)*. Selon la réponse des auteurs, le rédacteur peut solliciter à nouveau les relecteurs. L'article est parfois refusé à l'issue des modifications. Le manuscrit révisé et accepté est appelé postprint (*Accepted Author Manuscript,* AAM).

**Ce déroulement peut appliquer divers modèles d'évaluation** (voir [point 3\)](#page-1-0), **le plus fréquent étant le suivant :** évaluation en anonymat simple, les relecteurs communiquant uniquement avec le rédacteur en charge de l'article, et aucune information issue de l'évaluation n'est disponible sur le site de la revue ni communiquée à des tiers.

# <span id="page-1-0"></span>**3. Différentier les modèles d'évaluation par les pairs**

Le groupe [STM \(](https://www.stm-assoc.org/)International Association of Scientific, Technical and Medical Publishers) a élaboré une **taxonomie fondée sur quatre critères** [\(A Standard Taxonomy for Peer Review,](https://osf.io/68rnz/) 2020), décrits ci-après. Les multiples déclinaisons et combinaisons de ces critères reflètent la diversité des modèles d'évaluation utilisés par les revues. Celles-ci devraient d'ailleurs indiquer clairement les choix qu'elles appliquent pour chaque critère (elles ne les indiquent pas toujours).

## **Visibilité des identités (nom et affiliation) des intervenants pendant l'évaluation** *(Identity transparency)*

- Pas d'anonymat *(all visible)* : auteurs et relecteurs connaissent leurs identités réciproques ; le rédacteur en charge de l'article a les identités des auteurs et relecteurs.
- Anonymat simple (*single anonymous, single anonymized,*simple aveugle, *single blind*) : les auteurs n'ont pas les identités des relecteurs ; les relecteurs ont celles des auteurs ; le rédacteur en charge de l'article a les identités des auteurs et relecteurs.
- Anonymat double (*double anonymous, double anonymized,* double aveugle, *double blind*) : auteurs et relecteurs ne connaissent pas leurs identités réciproques ; le rédacteur a les identités des auteurs et relecteurs. L'auteur doit en général soumettre deux fichiers, l'un étant anonymisé.
- Anonymat triple (*triple anonymous, triple anonymized,* triple aveugle, *triple blind*) : auteurs et relecteurs ne connaissent pas leurs identités réciproques ; le rédacteur n'a pas leurs identités.

Alors que des revues vont vers plus de transparence (un argument étant d'éviter des conflits d'intérêt), d'autres défendent l'anonymat (un argument étant de veiller à l'équité des auteurs).

Dans tous les cas, la visibilité de l'identité du rédacteur chargé de l'article n'est pas évoquée. Est-elle masquée ou visible aux auteurs et relecteurs ? Rares sont les revues qui précisent l'organisation des membres du comité de rédaction pour le traitement des manuscrits. Les courriers reçus par les auteurs et les relecteurs sont en général signés par défaut du nom du rédacteur en chef *(Editor-in-Chief)* ou d'un responsable d'édition (*Managing Editor).*

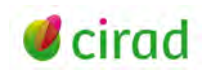

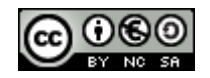

**Personnes avec lesquelles le relecteur peut interagir (ou non) pendant l'évaluation** *(Reviewer interacts with)*

- Avec le rédacteur chargé de l'article : c'est le modèle traditionnel, dit aussi « évaluation indépendante » *(independent review).*
- Avec les autres relecteurs : interaction directe, ou possibilité de recevoir ou de commenter les rapports des autres relecteurs avant leur envoi à la revue.
- Avec les auteurs : interaction directe, avant que le relecteur envoie son avis à la revue.

Dans les trois cas, la revue choisit de masquer ou de rendre visibles les identités des uns et des autres.

## **Informations sur l'évaluation, publiées (ou non) sur la page web de l'article** *(Review information published)*

- Aucune information issue de l'évaluation n'est disponible.
- Résumé du processus.
- Tout ou partie du processus (la publication de chaque information pouvant aussi dépendre de l'accord de chaque intervenant) : rapport de chaque évaluateur ; manuscrit soumis ; échanges formels entre l'auteur et le rédacteur, dont la lettre de décision du rédacteur et la réponse des auteurs aux relecteurs ; identités (relecteurs, rédacteur en charge de l'article).

#### **Commentaires postés sur la page web de l'article après sa publication** (*Post publication commenting*)

- Aucun.
- Commentaires produits par tous : anonymes ou non, via (ou non) un enregistrement préalable, nécessité (ou non) d'un identifiant chercheur (exemple : ORCID, voir la fiche CoopIST *[Utiliser un](https://doi.org/10.18167/coopist/0010)  [identifiant chercheur](https://doi.org/10.18167/coopist/0010)*).
- <span id="page-2-0"></span>• Commentaires uniquement sur sélection ou invitation de la revue.

## **4. Vers des modèles plus transparents, ouverts et inclusifs**

La transparence, ou l'ouverture, de l'évaluation par les pairs *(transparent peer review, open peer review)* est très discutée. Les deux expressions sont en général interchangeables — si une différence est proposée, alors la transparence s'adresse plutôt aux identités des intervenants et l'ouverture aux documents d'évaluation.

Le processus est d'autant plus transparent ou ouvert que les options choisies pour les quatre critères (voir [point 3\)](#page-1-0) vont dans ce sens pour les identités des intervenants, la publication des contenus, le déroulement du processus et les commentaires après la publication.

L'inclusion, avec davantage de parité et de diversité des relecteurs (géographique, genre, âge, type de carrière, etc.), est aussi une évolution souhaitée (voir l'enquête du [COPE,](https://publicationethics.org/) Committee on Publication Ethics : [Bias in peer review, October 2021\)](https://publicationethics.org/resources/forum-discussions/bias-peer-review).

De nouvelles pratiques intègrent peu à peu ces évolutions :

- publier puis évaluer, une autre chronologie du processus, c'est-à-dire publier d'abord le manuscrit original de l'auteur puis l'évaluer (voir [point 5\)](#page-3-0) ;
- évaluer en deux temps, le protocole puis les résultats : les *Registered Reports* (voir [point 6\)](#page-4-0) ;
- commenter les articles publiés via différentes plateformes (voir [point 7\)](#page-4-1).

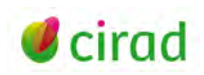

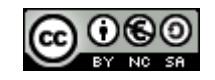

# <span id="page-3-0"></span>**5. Vers une autre chronologie : publier puis évaluer**

Le système publier puis évaluer — *publish then review ;* appelé parfois *(primary) post-publication peer review* (PPPR) — consiste à déposer en libre accès le manuscrit original de l'auteur (appelé preprint) sur le site de la revue, ou dans une archive ouverte, ou sur une plateforme dédiée à l'évaluation, puis à effectuer l'évaluation par les pairs et, le cas échéant, à publier la version finale acceptée par une revue. Les modalités sont variées et une des originalités est le portage de l'évaluation : elle peut être portée par une revue ou par une plateforme externe.

**Evaluation portée par la revue.** Des revues publient en libre accès sur leur propre site les manuscrits des auteurs en attente d'évaluation — exemples : plateforme [F1000 Research,](https://f1000research.com/) revues de [Copernicus](https://publications.copernicus.org/)  [Publications,](https://publications.copernicus.org/) plateforme [Open Research Europe](https://open-research-europe.ec.europa.eu/) (adossée à F1000 Research), etc. D'autres revues [\(eLife,](https://elifesciences.org/) [PLOS,](https://plos.org/) [SciPost,](https://scipost.org/) épi-revues d['Episciences,](https://www.episciences.org/) etc.) demandent aux auteurs qu'ils déposent, avant soumission à la revue, leurs manuscrits en libre accès dans une archive ouverte acceptant les preprints [\(ArXiv,](https://arxiv.org/) [BioRxiv,](https://www.biorxiv.org/) [MedRxiv,](https://www.medrxiv.org/) [HAL,](https://hal.archives-ouvertes.fr/) [Zenodo,](https://zenodo.org/) etc.).

Ces revues sont souvent en libre accès total (voir la fiche CoopIST *[Publier dans une revue en libre accès](https://doi.org/10.18167/coopist/0033)*) et certaines demandent des frais de publication aux auteurs *(Article Processing Charges)* (voir la fiche CoopIST *[Les modèles économiques des revues](https://doi.org/10.18167/coopist/0063)*).

Leurs modalités d'évaluation par les pairs sont diverses, souvent avec des options ouvertes. Par exemple, F1000 Research, Copernicus Publications ou SciPost appliquent une évaluation totalement transparente et ouverte, pouvant même faire intervenir en ligne la communauté scientifique. Pour F1000 Research, les auteurs invitent les relecteurs selon un cadre précis [\(Finding Article Reviewers\)](https://f1000research.com/for-authors/tips-for-finding-referees). Pour certaines revues de Copernicus Publications, l'évaluation est publique, elle fait intervenir des relecteurs désignés par la revue et tout scientifique intéressé s'enregistrant auprès de la revue (exemple de Biogeosciences [: Interactive review process\)](https://www.biogeosciences.net/peer_review/interactive_review_process.html).

Les épi-revues*(overlay journals)* ont été précurseurs du système « publier puis évaluer » (les premières sont nées à la fin des années 1990). Leur modèle de publication était alors original : revues électroniques, le plus souvent en libre accès et sans frais pour les auteurs, publiant des articles soumis via le dépôt préalable du preprint en archive ouverte. Lorsque le preprint est révisé et accepté par l'épi-revue, l'auteur actualise sa page dans l'archive ouverte en ajoutant la version finale publiée et sa référence, dont l'url DOI attribué par la revue ; de son côté, le site de l'épi-revue crée une page pour l'article avec les éléments d'identification pérenne dont le lien vers l'archive ouverte.

De plus en plus de revues, en libre accès ou non, encouragent le dépôt en libre accès du preprint avant soumission [\(Biology Open,](https://journals.biologists.com/bio) [EMBO Press,](https://www.embopress.org/) [PeerJ,](https://peerj.com/) etc.), ou le rendent obligatoire [\(eLife,](https://elifesciences.org/) [PLOS,](https://plos.org/) etc.) pour ces dernières, on pourrait sans doute parler d'un fonctionnement d'épi-revue.

**Evaluation portée par une plateforme externe** (dite aussi processus d'évaluation découplé, délégué, portable, *portable peer review*). Les auteurs font évaluer leurs preprints par une plateforme dédiée, puis proposent, ou non, à une revue la version révisée associée aux documents d'évaluation.

La base [ReimagineReview](https://reimaginereview.asapbio.org/) (créée en 2019 par [ASAPBio\)](https://asapbio.org/) recense ce type d'initiatives, souvent lancées par des scientifiques associés ou non à des revues. Exemples : [Peer Community in](https://peercommunityin.org/) (réseau de chercheurs évaluant des preprints, lancé en 2016 en France) ; [Review Commons](https://www.reviewcommons.org/) (évaluation indépendante avant soumission à une revue, lancée par ASAPbio et [EMBO Press](https://www.embopress.org/) en 2019, affiliée à 17 revues de différents éditeurs).

Ces plateformes sont en principe gratuites pour les auteurs (mais quelques-unes ont des frais d'adhésion ou de service). La plupart demandent aux auteurs de déposer au préalable leurs preprints dans des archives ouvertes. Leurs modalités d'évaluation sont diverses, elles peuvent proposer la transparence des identités et l'ouverture des documents d'évaluation.

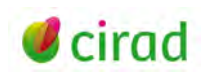

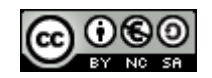

Certaines d'entre elles ont des partenariats avec des revues qui tiennent compte de l'évaluation effectuée, évitant ainsi des évaluations successives et du temps perdu. Exemple de Review Commons (rubrique [Submitting to an affiliate journal\)](https://www.reviewcommons.org/authors/#submitting-to-affiliate) : si la première revue choisie par l'auteur ne retient pas le manuscrit révisé associé aux rapports d'évaluation, l'auteur peut présenter le dossier à une autre.

**Le partage et la diffusion des contenus de l'évaluation entre revues** peuvent faire gagner beaucoup de temps et d'effort aux auteurs, aux relecteurs et aux revues. Mais ces pratiques amènent des questions concrètes d'organisation des revues et aussi d'intégrité scientifique.

En dehors de l'évaluation découplée décrite ci-dessus, le partage des documents d'évaluation se fait déjà entre revues d'un même éditeur (notamment les grands éditeurs commerciaux ; on parle de publication en cascade, *Cascading peer review, Peer review cascade, Article transfer service, Transfers and Portable Reviews Policy*). Cela pourrait, pourquoi pas, se faire entre revues d'éditeurs différents. De même, l'auteur devrait-il indiquer à une revue à laquelle il soumet que son manuscrit a déjà été refusé par une première revue ? Devrait-il joindre à cette deuxième soumission les documents d'évaluation ? Le [COPE](https://publicationethics.org/) considère que la confidentialité de l'évaluation doit être respectée et que les documents ne devraient être transmis qu'avec l'accord des acteurs initiaux [\(Who "owns" peer](https://doi.org/10.24318/rouP8ld4)  [reviews?](https://doi.org/10.24318/rouP8ld4) Version 2, 2017).

# <span id="page-4-0"></span>**6. Evaluer les protocoles de recherche puis les résultats** *(Registered Reports)*

Les *Registered Reports* (rapports enregistrés) sont un modèle à la fois de publication et d'évaluation qui se fait en deux étapes, avant de commencer la recherche puis après l'obtention des résultats. Ce modèle a été lancé en 2013 par la revue *[Cortex](https://www.sciencedirect.com/journal/cortex)* d'Elsevier.

Les auteurs soumettent le protocole (les « matériels et méthodes » de la recherche) associé à l'hypothèse et à son contexte (c'est ce que l'on trouve dans l'introduction d'un article). La revue mène une première évaluation ; si le protocole est retenu (*In Principle Acceptance,* IPA), les auteurs ont l'accord pour publier les résultats dans cette revue. La seconde évaluation s'attache à l'adéquation entre les résultats et le protocole.

Les modalités de l'évaluation par les pairs dépendent de la revue, comme pour les autres articles.

Cette forme d'évaluation en deux étapes renforce la transparence scientifique, diminue les pratiques de recherche discutables, et permet de rendre visibles des résultats non significatifs ou négatifs, qui ont leur importance dans l'avancée d'une recherche.

# <span id="page-4-1"></span>**7. Commenter après la publication : plateformes, réseaux sociaux**

On a vu au [point 3](#page-1-0) que des revues favorisent la discussion scientifique sur la version finale publiée via des commentaires ouverts sur la page web de l'article.

Des plateformes indépendantes, découplées des revues, se sont aussi spécialisées dans les commentaires post-publication. Leurs contenus sont ouverts mais l'anonymat y est possible. C'est le cas de [PubPeer,](https://pubpeer.com/) lancée en 2013 par un groupe de scientifiques, devenue incontournable dans le monde de la publication scientifique (les preprints peuvent aussi y être commentés).

Les commentaires post-publication ouverts sont de plus en plus pratiqués via les réseaux sociaux (exemple : [Twitter\)](https://twitter.com/), les blogs thématiques, etc.

Ces commentaires ouverts, parfois qualifiés de *post-publication peer review* (*PPPR*), qu'ils soient postés sur le site de la revue ou sur une autre plateforme, peuvent aborder tous les aspects de la publication commentée, qu'il s'agisse de protocoles, de résultats, d'intégrité scientifique. Ils peuvent être très utiles pour améliorer les pratiques de recherche.

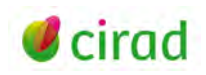

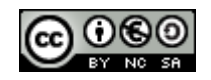

# <span id="page-5-0"></span>**Liens utiles**

Brodie S., Frainer A., Pennino M. G. et al., 2021. Equity in science: advocating for a triple-blind review system. *Trends in Ecology & Evolution* 36 (11): 957-959[. https://doi.org/10.1016/j.tree.2021.07.011](https://doi.org/10.1016/j.tree.2021.07.011)

Brown J., 2010. An introduction to overlay journals. Repositories Support Project, UK, 6 p. <https://discovery.ucl.ac.uk/id/eprint/19081>

Center for Open Science (COS). Registered reports.<https://www.cos.io/initiatives/registered-reports>

Comité d'éthique du CNRS (COMETS), 2020. Les publications à l'heure de la science ouverte. Avis n°2019-40 du COMETS. CNRS, Meudon. [https://comite-ethique.cnrs.fr/avis-comets-publications](https://comite-ethique.cnrs.fr/avis-comets-publications-science-ouverte/)[science-ouverte/](https://comite-ethique.cnrs.fr/avis-comets-publications-science-ouverte/) 

Langlais P. C., 2020. La conversation scientifique ouverte. EPRIST, Analyse I/IST n°29, <https://www.eprist.fr/la-conversation-scientifique-ouverte/>

Maisonneuve H., blog « Revues et intégrité ». Tous les billets sur le *peer review* à <https://www.redactionmedicale.fr/peer-review/> et sur les *registered reports* à <https://www.redactionmedicale.fr/?s=registered+reports>

Ross-Hellauer T., Görögh E., 2019. Guidelines for open peer review implementation. *Research Integrity and Peer Review* 4: 4.<https://doi.org/10.1186/s41073-019-0063-9>

Tennant J. P., Dugan J. M., Graziotin D., et al., 2017. A multi-disciplinary perspective on emergent and future innovations in peer review [version 3; peer review: 2 approved]. *F1000Research* 6: 1151. <https://doi.org/10.12688/f1000research.12037.3>

Wolfram D., Wang P., Hembree A., Park H., 2020. Open peer review: promoting transparency in open science. *Scientometrics* 125: 1033-1051.<https://doi.org/10.1007/s11192-020-03488-4>

Cécile Fovet-Rabot Délégation à l'information scientifique et technique, Cirad 24 novembre 2021

Comment citer ce document :

Fovet-Rabot, C., 2021. Comprendre les modèles d'évaluation par les pairs d'un article scientifique (*peer review*), en 7 points. Montpellier (FRA) : CIRAD, 6 p[. https://doi.org/10.18167/coopist/0081](https://doi.org/10.18167/coopist/0081)

Cette œuvre est mise à disposition selon les termes de la Licence Creative Commons : Attribution - Pas d'Utilisation Commerciale - Partage dans les Mêmes Conditions 4.0 International, disponible en ligne : *<http://creativecommons.org/licenses/by-nc-sa/4.0/deed.fr>* ou par courrier postal à : Creative Commons, 171 Second Street, Suite 300, San Francisco, California 94105, USA. Cette licence vous permet de remixer, arranger, et adapter cette œuvre à des fins non commerciales tant que vous créditez l'auteur en citant son nom et que les nouvelles œuvres sont diffusées selon les mêmes conditions.

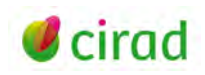

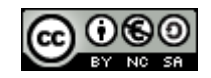